Where can I view copies of checks, ACH payment copies and invoices related to my award?

- Viewing physical checks or ACH payments copies and/or invoices are available in Quantum Financial under Contracts – documents.
	- o Viewing requires UMB Grants Viewer security role.
	- o Breadcrumbs: Quantum Financials > Contract Management > Contracts.
		- **Search for Award and click "Number" hyperlink.**
		- Documents tab > Supporting Documents section.

## Invoices

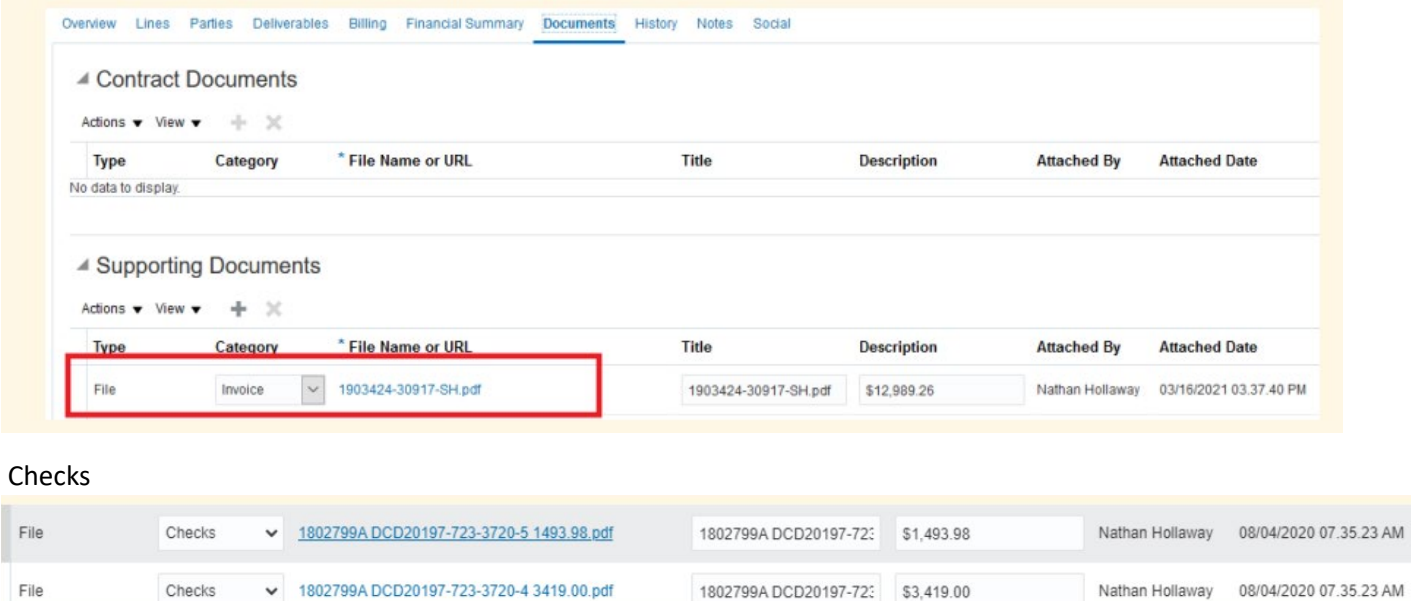

**Reminder: With Quantum, we no longer track awards by projects – so your searches are by Award number.**